#### E-mail Content Scanning with Exim 4

Tim Jackson

### Overview

- Introduction to content scanning
- Content scanning at the MTA issues
- Methods of implementing content scanning
	- ➔ Accept-and-scan
	- ➔ SMTP-time
	- → Software required
- Brief overview of common software
- A look at Exiscan
- Other considerations
- Conclusions

# Basic Rationale & Considerations

- Defend against viruses, spam or other unwanted messages
- Final check for messages that have passed other checks
- Not a substitute for DNSBLs and other non-content checks!
	- ➔ False positives based on content typically occur more frequently than with checks not based on content (e.g. DNSBL lookups)
- Need to consider a variety of policy and "good practice" issues, not just technical ones

### Methods & Software

#### **Inbuilt methods for content scanning**

- SMTP time: Rules making decisions based on content (e.g. \$message\_body) in the DATA ACL
- Post-SMTP: Exim/Sieve filters (per-user or system filters)

#### **Some common external content scanning software**

- SpamAssassin– Free software spam checker
- Clam Antivirus Free software virus scanner
- Sophos/sophie commercial virus scanner/Free software daemon

# Content Scanning at the MTA

#### **Advantages**

- Centralised easy to apply consistently across large user populations
- Transparent to end users
- $\bullet$  Easy to maintain all in one place

#### **Disadvantages**

- Confuses the role of an MTA
- Can be a blunt instrument, takes control away from users
- Centralises burden on mail servers resource usage!

# Two primary ways to implement content scanning at the MTA

- Accept-and-scan
- SMTP-time scanning

### Accept-and-scan

- Accept the message as normal, and process content later
- Internal filters make decisions on message content
- External software routers used to pass the message to external software - typically either fails the message and generates a bounce, or re-injects into Exim

### Accept-and-scan: advantages

- Easy, does not require any extensions to Exim
- Easy to allow complete per-user configuration

# Accept-and-scan: disadvantages

- After accepting, what to do if it's detected as virus/spam?
	- $\rightarrow$  Drop silently makes mail system unreliable.
	- $\rightarrow$  Tag/deliver to a separate destination OK, but recipient still ultimately gets the spam/virus
	- ➔ Create a bounce bad practice in current climate most senders are faked
		- $\degree$  You "collateral spam" innocent third parties adding to the problem!
		- Even if the (faked) sender doesn't exist, you will add load to some innocent party's systems, and your queues will fill up with frozen bounces
- Typically involves scanning a message multiple times for multiple recipients

### SMTP-time scanning

• Scan during the SMTP DATA phase

#### **Advantages**

- Elegant: if you're not going to accept a message, better to reject outright
- *Reduces collateral spam!* (major consideration best practice)
- No more queues filled with bounces

# SMTP-time scanning: disadvantages

- Requires sufficient resources to scan quickly & return back to SMTP session – risk of duplicates
- Stretches strict RFC compliance slightly though shouldn't cause interoperability problems
- Per-user configuration options limited content scanning only takes place once per message, not per recipient.

### Software required

- $\bullet$  Exim  $\odot$
- Content-scanning patch to  $Exim "glue"$  to pass the mail from Exim to the external software and return a result
- Scanning software (virus/spam scanners etc.)
- Should be daemonised if possible for performance
- Before diving in, consider the *policies* to be implemented as well as the *tools* to do it.

# Content-scanning patches

- Exiscan
	- ➔ "Swiss army knife" support for lots of external antispam/anti-virus tools. Operates in the ACL system.
- SA-Exim
	- ➔ Single-purpose spam-scanning patch for SpamAssassin. Includes 'greylisting', 'tarpitting' and more. Operates using the local\_scan system and separate configuration file.
- FFPA
	- ➔ Extension to Exiscan; allows detection of attachments based on their actual file type, not just their file extensions.

# Anti-virus scanning software

#### ● ClamAV

- ➔ Free software; very good. Regular signature updates.
- ➔ Daemonised; includes separate daemon to monitor for signature updates.
- ➔ Scalability and stability issues? Many use it successfully.

 Variation called 'nclamd', supposedly more stable, will probably be merged eventually

- Sophos
	- ➔ Commercial software, with support.
	- ➔ Doesn't include daemon, but free software 'sophie' daemon stable and works well
- Others
	- ➔ Kaspersky, ScannerDaemon etc.

### SpamAssassin

- Written in Perl. Primarily pattern-matching; includes some other checks - DNSBL lookups, Razor etc.
- Works on 'points' system each pattern (or rule) matched scores points (positive or negative)
- Points scores allocated used to flag or reject mails (e.g) flag at score=5, reject at score=10)
- Can modify message content for detected spam ➔ Works with SA-Exim, not with Exiscan.
- Includes Bayesian learning and analysis system
- Spammers tailor their messages to avoid SA hits

➔ Use custom rulesets/add-ons

# Other anti-spam software

- Spamprobe
- Bogofilter
- $\textdegree$  CRM114
- Not currently supported directly by any Exim patches mentioned

#### Exiscan overview

- Source code patch to Exim, maintained by Tom Kistner
	- ➔ Normally released together with or shortly after Exim releases.
- Many Exim binary distributions/packages are pre-patched
- Elegant integration. Hooks into the Exim ACL system
	- → New options in DATA ACL to call external scanning software
	- ➔ Inbuilt MIME decoder
	- ➔ MIME checking to detect serious MIME errors
	- ➔ File extension matching (e.g. block all .pif files)
	- ➔ Regular expression matching of decoded or raw MIME parts
	- ➔ New ACL: acl\_smtp\_mime called once per MIME part

# Some brief Exiscan examples

- Too many possibilities to cover everything
- Comprehensive documentation & examples on Exiscan site

#### **Reject spam**

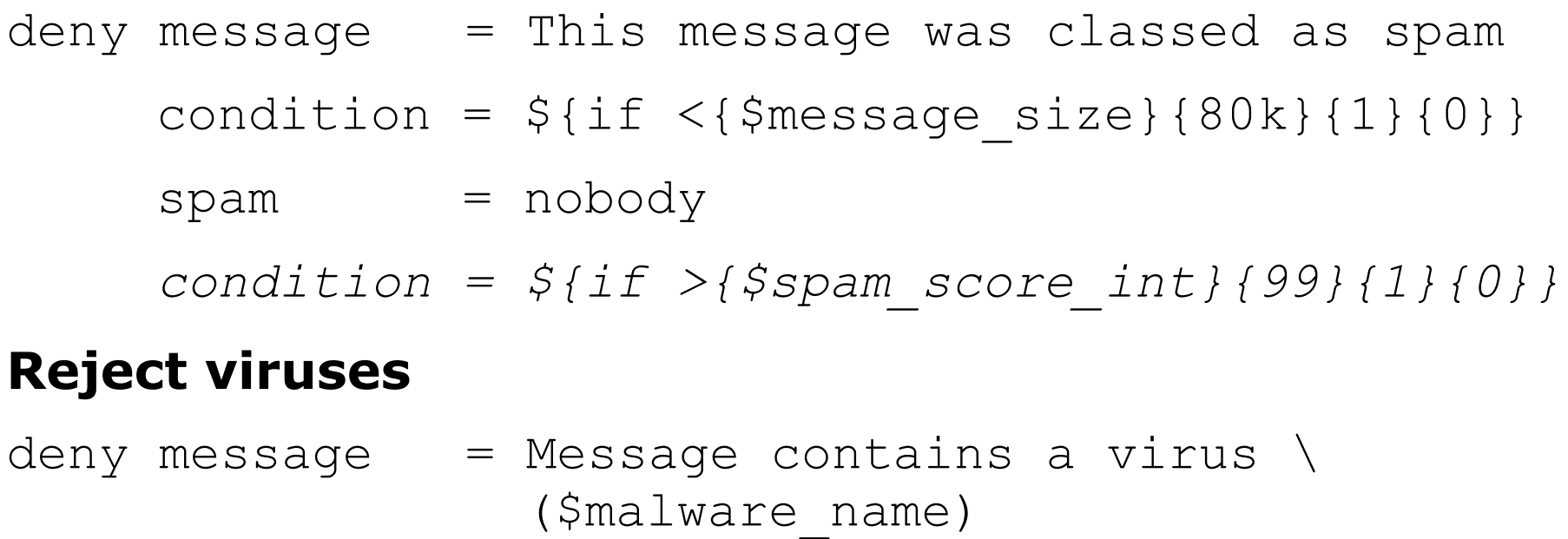

 $m$ alware =  $*$ 

### Exiscan examples continued

#### **MIME checking**

deny message = Serious MIME defect detected (\$demime\_reason)  $d$ emime =  $*$ 

condition =  $$if$  >{ $\delta$ demime errorlevel}{2}{1}{0}}

# The multiple-MX problem

- Consider whether you really need multiple MXes
- If you have more than one server, all need identical protection!
	- ➔ Avoid spam 'backdoors'
	- ➔ Avoid collateral spam

# The multi-recipient problem

- Affects scenarios where not all users have the same scanning preferences
- No easy way round it due to limitations of SMTP, but reasonable workarounds available
- If you have to offer options, try to keep the choices simple. Even if "one size doesn't fit all", maybe "two sizes" do?
- Consider SMTP defers (multiple-scan-profile method)
	- ➔ http://www.exim.org/pipermail/exim-users/Week-of-Mon-20031006/061151.html

### Exim as a transparent front end

- Drop in front of existing mail system
- Route messages to the "real" MX using a manualroute router
- Simple, static example:

```
route scanned mail:
driver = manualroute
 domains = somecompany.example.com
route data = 192.168.0.1transport = remote smtp no_more
```
# Conclusions

- Useful tool as part of a wider policy framework
- Needs responsible planning and implementation
- The Exiscan patch is widely used, stable and powerful for
	- ➔ Anti-virus/anti-spam
	- ➔ File extension blocking
	- ➔ Regular expression blocking
- At least *some* basic content scanning highly recommended!
- These slides, a copy of the summary notes, a detailed transcript, and Content Scanning HOWTO available at:
	- ➔ http://www.timj.co.uk/computing/software/exim/